Software Notes #3 -- 11/11/90

Introduction ------------

This file contains helpful hints and technical notes about all of the terminal programs which support Dr. Evil Labs' SwiftLink-232 high-speed serial cartridge. The information in this file is updated regularly to reflect changes in the software and the addition of programs which support the cartridge. The latest version of this file may be found on Quantum Link, GEnie, and CompuServe. Send mail to one of the user IDs listed in the instructions that came with your SwiftLink-232 if you don't know where to look online for this file.

What's New ----------

Nick Rossi has changed a few things in NovaTerm v9.1, and the copy that Dr. Evil Labs distributes has been updated to reflect these changes. He fixed a few bugs in some of the screen drivers and added a couple of new modem drivers. If you already have v9.1, check for the SDA of the updated files in the Dr. Evil Labs libraries on CompuServe, GEnie, or Q-Link.

Matt Desmond has released a patched DesTerm v2.00 to fix the Multi-Punter #2 protocol to work with U.S. BBS programs, and the copy that Dr. Evil Labs distributes has been updated to reflect this change. If you already have v2.00, check for the patch utility program in the Dr. Evil Labs libraries on CompuServe, GEnie, or Q-Link.

Noel Nyman has added a disk directory option to the SwiftLink FTP, and the copy that Dr. Evil Labs distributes has been updated to reflect this change. If you already have the first version, check for the newest version (and updated documentation) in the Dr. Evil Labs libraries on CompuServe, GEnie, or Q-Link. Please note that the memory locations which hold the default baud rate and cartridge base address have changed.

The first BBS program to support the SwiftLink-232 has been released! C-Base 128 BBS now features full SwiftLink-232 support. For more information, connect to GreyHawk's Lair, the official C-Base 128 support BBS, at (703) 751-2729, or call the order line at (301) 761-9773.

Wizard for the C-128 and C-64 both now support the SwiftLink-232. Wizard is a graphical front-end for GEnie and provides point and click convenience and power. Check the Commodore Flagship libraries on GEnie for copies of these unique programs.

Performance Issues ------------------

The SwiftLink can operate at such high speeds that often the software which supports it can have a hard time keeping up! Specifically, programs such as Terminal One and NovaTerm, which provide 80-column capabilities on the C-64, have trouble scrolling the screen at higher speeds. CP/M terminal programs, such as Q-Term, have the same trouble. We are working with software developers to develop highperformance screen routines for both C-64 and CP/M modes. The success of their efforts will be reflected in upcoming versions of the software.

The SwiftLink is compatible with most all other C-64/128 peripherals, including the Quick Brown Box and various IEEE interfaces. However, the SwiftLink's address jumper may need to be changed from the default location (\$DE00) to prevent a memory conflict with some of these devices. Contact Dr. Evil Labs for more information on this procedure.

Coming Soon -----------

Work is progressing on C-64/128 Kermit, geoTerm 64 and geoTerm 128, Kermit-80 (CP/M), Color 64 BBS, C-Base 64 BBS, EBBS, ICE BBS, Image BBS, C-Net BBS, DTJ BBS, and DMBBS. Stay tuned to Q-Link, GEnie, or CompuServe for expected availability dates for each of these programs and others.

BellTerm Promo --------------

Mode: C-64 Type: Freely distributable (but not public domain) Int. switch: NMI Address: \$DE00 Main use: General purpose, "test drive" of BellTerm v5.1

The author of BellTerm has created this special promotional version to let you "test drive" BellTerm v5.1 before purchasing it. Most of the main features are available, but several features have been disabled. As with the retail version 5.1, this promo version does not work with modems plugged into the user port.

BellTerm v5.1 -------------

Mode: C-64 Type: Commercial (\$29.95) Int. switch: NMI Addresses: \$D700, \$DE00, \$DF00 Main use: General purpose

BellTerm has been specially customized to work with the SwiftLink-232 -- the "standard issue" v5.1 does not work with SwiftLink-232. If you decide to order BellTerm, be sure to request the version for the SwiftLink-232! Also, the special SwiftLink-232 version of BellTerm does not work with modems plugged into the user port.

DesTerm 128 v2.0 ----------------

Mode: C-128 Type: Shareware (\$25.00) Int. switch: NMI Address: \$DE00 Main use: General purpose; has several terminal emulations

As with any shareware package, you may freely give copies of DesTerm 128 v2.0 to your friends. However, Matt Desmond, the author of DesTerm 128, has requested that people do NOT attempt to archive the program for uploading to electronic bulletin boards. Matt has created official archives of the program (it requires four of them!) with special instruction screens and wants to be sure those are the only archives in circulation. If you wish to upload DesTerm to your favorite BBS, please download the official archives from one of the commercial information services (Q-Link, GEnie, CompuServe, etc.) and use them. Alternatively, send a blank disk and \$1.00 for postage to Dr. Evil Labs and we'll send you the official archives.

DesTerm automatically detects the presence of the SwiftLink when you have it plugged in -- you don't have to choose a

menu option to use the cartridge. Just make sure you have the interrupt switch on the cartridge set to the "NMI" position. DesTerm also supports modems plugged into the user port.

Please note that the copy of DesTerm 128 you receive with your cartridge is unregistered -- you should register it to receive complete support. To contact the official DesTerm support BBS, simply choose the "DesTerm Support BBS" listing under the "Dial Directory" menu option.

Note: As stated in the SwiftLink-232 Cartridge Instructions, the maximum speed of SwiftLink-232 is 38,400 bps. DesTerm has a 57,600 bps option on its Baud Rate menu, but this does not work with SwiftLink-232.

Dialogue 128 v2.2 -----------------

Mode: C-128 Type: Commercial (\$39.95 in U.S. with coupon) Int. switch: NMI Addresses: \$D700, \$DE00, \$DF00 Main use: General purpose; has several terminal emulations

Dialogue 128 has been specially customized to work with the SwiftLink-232 -- the "standard issue"  $v2.2$  does not work with SwiftLink-232. If you decide to order Dialogue, be sure to request the version for the SwiftLink-232! (If you use the order form enclosed with your cartridge you will receive the SwiftLink-232 version.) Also, the special SwiftLink-232 version of Dialogue does not work with modems plugged into the user port. If you own the standard Dialogue 128 and wish to obtain the SwiftLink-232 version, contact Shining Star Software for upgrade details.

NovaTerm v9.1 -------------

Mode: C-64 Type: Shareware (\$20.00) Int. switch: NMI Addresses: \$D700, \$DE00, \$DF00 Main use: General purpose; has several terminal emulations

NovaTerm supports modems connected to both the SwiftLink and the user port. To tell the program which type of interface you are using, choose the "SwiftLink" option on the

"Terminal setup" menu. You can select which address you have SwiftLink located or tell NovaTerm that you aren't using a SwiftLink. When you are using a SwiftLink, make sure you have the "Modem type" set to "SwiftLink" as well.

Also, please note that the copy of NovaTerm you receive with your cartridge is unregistered -- you should register it to receive complete support. (To contact the author, see the information on the opening screen of the program or in the documentation.)

Q-Term v4.2g ------------

Mode: CP/M Type: Public domain Int. switch: IRQ Address: \$DE00 -- source code provided for customization Main use: General purpose; has VT-100 terminal emulation

Q-Term v4.2g supports many different CP/M machines via "patches" for each type of hardware. The SwiftLink-232 has its own special patch, which is of course included with the program.

Commodore 128 CP/M partially initializes the SwiftLink-232 automatically. Unfortunately, as a side effect, the machine locks up if you turn your modem on or off. David Goodenough, Q-Term's author, came to the rescue with INITACIA.COM. To prevent the above problem from occurring, simply execute "INITACIA OFF" to turn off the SwiftLink-232. Most CP/M terminal programs which support the cartridge should be able to turn it back on when necessary, but just in case, "INITACIA" with no arguments turns the cartridge back on. Note: Q-Term takes care of the lockup problem as well. If you run Q-Term then quit you do essentially the same thing as "INITACIA OFF". Also, you can turn your modem on or off at any time while using Q-Term without fear of locking up the C-128.

Commodore 128 CP/M has very slow screen output. Because of this, Q-Term has problems printing to the screen at speeds above 2400 bps. Q-Term can transfer files reliably at 4800 bps, however, because there is little screen output during file transfers. 9600 bps does not currently work reliably. However, we are working on improved screen routines to make 4800 and 9600 bps communications reliable.

There is only one function of Q-Term currently not supported on the C-128: <Ctrl>-<O> "D" (disk directory). This feature is not supported by Q-Term on any CP/M v3.0 system at this time. It will very likely be supported in the future. In the meantime, if you need to call up a directory of a disk, simply exit Q-Term (<Ctrl>-<O> "Q") and then use the CP/M "DIR" command. Q-Term will not hang up the phone as long as the modem is receiving a valid carrier signal. To return to Q-Term, re-load the program.

Q-Term supports the use of all of the printable ASCII characters. Commodore 128 CP/M assigns the eight characters that are not part of the standard Commodore character set to some special key sequences. Here is a chart of the special ASCII characters and their default key assignments:

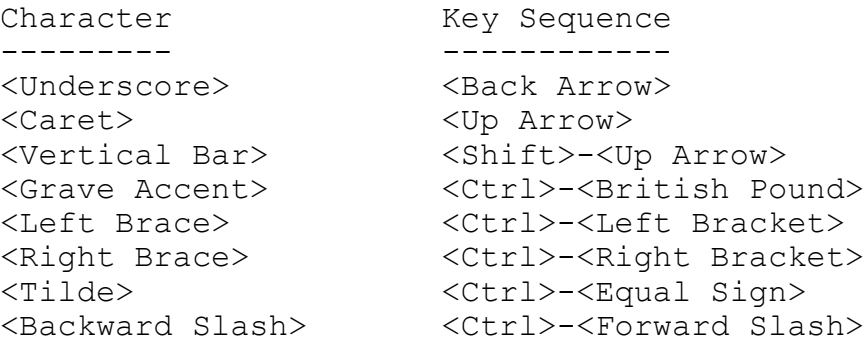

The key sequences that the above characters are bound to may be changed with the KEYFIG utility that is on your CP/M system disk. Additionally, Q-Term binds ASCII 127 (DEL) to the DEL key. If you communicate with a system that expects the "back-up" sequence to be ASCII 8 (<Ctrl>-<H> or Backspace) instead of ASCII 127 (DEL), you can easily use KEYFIG to bind the HOME key (which is right next to the DEL key) to do this.

SwiftLink FTP -------------

Mode: C-64 Type: Freely distributable (but not public domain) Int. switch: NMI Addresses: \$D700 (C-128 in C-64 mode only), \$DE00, \$DF00 Main use: Null-modem transfers

SwiftLink FTP is provided as a small, easy-to-use program for null-modem file transfers. See the SwiftLink FTP documentation for details on its use.

Terminal One v8.18 ------------------

Mode: C-64 Type: Shareware (\$5.00 for disk; \$10.00 for disk and manual) Int. switch: NMI Addresses: \$D700, \$DE00, \$DF00 Main use: General purpose; has basic VT-100 terminal emulation

Terminal One v8.18 has been specially customized to work with SwiftLink-232: it will not work with modems plugged into the user port. Version 8.18 adds two features over v8.16 (which was the first version with SwiftLink support): support for different cartridge addresses and an "exit to BASIC" capability. To change the cartridge address or use the "exit to BASIC" capability, please see the online Help file "vers.1.818" on the Terminal One disk.

Also, please note that the copy of Terminal One you receive with your cartridge is unregistered -- you should register it to receive complete support. (To contact the author, see the information in the opening screens of the program.)